## SAP ABAP table WRF\_PBAS\_OTB\_STATUS\_RSTY {Selection OTB Status}

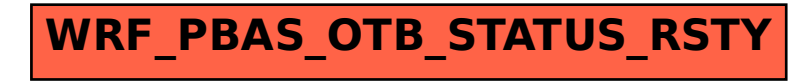